# **Besant Technologies**

Chennai[:+91-8099 770 770](tel:+91-8099770770) Bangalore[:+91-8767 260 270](tel:+91-8767260270) Online[:+91-9707 250 260](tel:+91-9707250260) USA[:+1-201-949-7520](tel:+1-201-949-7520) 

# CCNA 200-301 Training Syllabus

# Module-1 Overview of Networking: 01:30 hrs

## Learning Objective:

In this module, you will understand the main components of Networking like Types of

Network, network devices.

## Topics:

- Introduction to Networks
- Preview
- Network Types
- Preview
- The Internet and the DNS Server
- Preview

## Hands-On:

- Overview of a Networking like Types of Network, network devices etc.
- Overview of Internet and Role of DNS Server

# Module-2 IP Addressing [Classes, Private Addressing, Subnetting] 04:20hrs

## Learning Objective:

In this module, you will understand the Classes of IP Addresses and What is the Difference between Public and Private IP.

Topics:

- IP Addressing
- IP Address Classes
- Private Addressing
- Subnetting
- Class C Subnetting Examples
- Class B Subnetting Examples
- Class A Subnetting Examples
- Supernetting
- Supernetting Examples

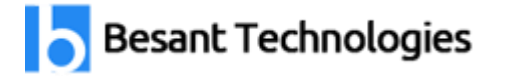

## Hands-On:

- Overview of Subnetting and Different Classes Subnet etc.
- Overview of IP Addressing, Public and Private IP's.

# Module-3 Reference Models & TCP / UDP Protocols 01:10hrs

### Learning Objective:

In this module, you will understand use of Reference Models [OSI and IP Model] & TCP

/ UDP Protocols.

### Topics:

Networking Models

### Hands-On:

- Overview of OSI and TCP/IP Models and It's Layers etc.
- Overview of TCP and UDP Protocols.

## Module-4 Initializing a Cisco Router 02:00 hrs

# Learning Objective:

In this module, you will Learn Router Components and Basic router configurations.

logies

#### Topics:

- Router Components
- Basic Router Configuration
- Initial Configurations
- Configuring Terminal history
- Configuring a Router Banner
- Working with the Configuration Files
- Securing the Router Console Access
- Configuring Alias

#### Hands-On:

Overview of Routers and its Configuration etc.

## Module-5 WAN Connections [PPP, Authentication, MLPP] 01:15hrs

Learning Objective:

In this module, you will understand the PPP, Authentication, MLPP.

## Topics:

- Serial Interface Protocols
- Configuring and Verifying Point-to-point HDLC Connections
- Configuring and Verifying Point-to-point PPP Connections
- Configuring PPP Authentication using PAP
- Configuring PPP Authentication using CHAP
- Configuring PPP Multilink

### Hands-On:

- Overview of WAN Technologies and their protocols etc.
- Overview of PPP, Authentication, MLPP Protocols.

# Module-6 Remote Management [Telnet SSH] 01:00 hrs

#### Learning Objective:

In this module, you will understand about the Telnet SSH Protocols and Remote

#### Management.

Topics:

- Remote Management
- Configuring Telnet using a Password
- Configuring Telnet using an Username and Password
- Configuring SSH using an Username and Password

#### Hands-On:

Overview of Remote protocols Like Telnet SSH and it's Configurations.

# **Besant Technologies**

Chennai[:+91-8099 770 770](tel:+91-8099770770) Bangalore[:+91-8767 260 270](tel:+91-8767260270) Online[:+91-9707 250 260](tel:+91-9707250260) USA[:+1-201-949-7520](tel:+1-201-949-7520) 

# Module-7 IP Routing 06:30hrs

## Learning Objective:

In this module, you will understand about the Telnet SSH Protocols and Remote

## Management.

## Topics:

- Routing Basics
- Distance Vector Routing Protocol
- Link State Routing Protocol
- Configuring Static Routes
- Configuring Default Routes
- Configuring Floating Static
- OSPF Overview
- Configuring OSPF in a Single Area on a Point To Point Link
- Configuring OSPF in a Single Area on a Ethernet Link
- OSPF Calculating Metrics
- OSPF Multi-Area Overview
- Configuring OSPF is a Multi-Area Network
- FHRP Services
- **HSRP**
- VRRP

## Hands-On:

 Overview of Routing protocols Like : Distance Vector Routing Protocol, Link State Routing Protocol

echnologies

Configuring of Routing Protocols.

# Module-8 IPv6 [Addressing, Static Routes, OSPFv3] 02:00hrs

## Learning Objective:

In this module, you will understand IPv6 [Addressing, Static Routes, OSPFv3]

Topics:

- IPv6 Addressing
- IPv6 Addressing Types

# **Besant Technologies**

Chennai[:+91-8099 770 770](tel:+91-8099770770) Bangalore[:+91-8767 260 270](tel:+91-8767260270) Online[:+91-9707 250 260](tel:+91-9707250260) USA[:+1-201-949-7520](tel:+1-201-949-7520) 

- IPv6 Address Assignments from ISP and Subnetting
- IPv6 Address Assignment using Manual Mechanism
- IPv6 Address Assignment using SLAAC
- Configuring IPv6 Static Routes
- Configuring IPv6 Default Route
- Configuring OSPFv3

#### Hands-On:

Overview of IPv6 [Addressing, Static Routes, OSPFv3] and it's Configurations.

echnologies

## Module-9 LAN Switching 05:15hrs

#### Learning Objective:

In this module, you will understand IPv6 [Addressing, Static Routes, OSPFv3]

Topics:

- Switching Overview
- VLANs & Port Types
- VLAN Trunking Protocol (VTP)
- VLAN, VTP & Port Types Lab
- Inter-VLAN Routing
- Physical To Logical Mapping
- Spanning-Tree Protocol (STP)
- STP Root Switch
- STP PortFast
- STP BPDU Guard
- STP BPDU Guard Lab
- EtherChannels Port Channels
- EtherChannel Static Mode
- EtherChannel LACP

#### Hands-On:

- Overview of LAN Switching Technologies and their protocols etc.
- Overview of STP, VTP, VLAN Protocols.

# Module-10 Infrastructure / IP Services 03:30hrs

Learning Objective:

In this module, you will understand IPv6 [Addressing, Static Routes, OSPFv3]

## Topics:

- DHCP Server
- Configuring a Router as a DHCP Server
- Configure a Router as a DHCP Relay Agent
- Configuring a Router as a HTTP-HTTPS Server
- Configuring a Router as a DNS Server
- Network Address Translation (NAT)
- Dynamic NAT
- Static NAT
- Dynamic PAT
- Static PAT
- Network Time Protocol (NTP)
- Network Time Protocol Lab
- Quality of Service (QoS)
- Qos Policing
- Qos Bandwidth Reservation & Prioritization

## Hands-On:

Overview of Infrastructure / IP Services [DNS, DHCP Server, NTP, QoS].

## Module-11 Router Maintenance 20:00min

#### Learning Objective:

In this module, you will learn About the Router Maintenance.

## Topics:

- Backing up configuration to a TFTP Server
- Restoring configuration from a TFTP Server

## Hands-On:

Overview of Router Maintenance and TFTP Server.

## Module-12 Wireless Networking 01:00hrs

## Learning Objective:

In this module, you will learn About the Wireless Networking.

## Topics:

- Wireless Networking Overview
- Initializing the WLC from the CLI
- Configuring a Controller-based WLAN

## Hands-On:

Overview of Wireless Networking.

# Module-13 Security Fundamentals 04:50hrs

## Learning Objective:

In this module, you will learn About the WAN Technologies and their protocols.

Topics:

Overview of Site - To - Site VPNs using Crypto Maps

les

- GRE Site To Site VPN
- GRE Over IPSec
- Tunnel-Interface Based IPSec S-VTI
- Access Control Lists Overview
- Standard Numbered ACL
- Standard Named ACL
- Extended Numbered ACL
- Extended Named ACL
- Time-based ACL
- IPv6 Access Lists
- Port Security
- Port Security Lab
- Configuring DHCP Snooping
- Configuring ARP Inspection

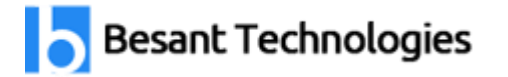

## Hands-On:

- Overview of WAN Technologies and their protocols etc.
- Overview of PPP, Authentication, MLPP Protocols.

## Module-14 Additional Labs 05:45hrs

#### Learning Objective:

In this module, you will learn Hands on Lab for all Routing and Switching Protocols.

#### Topics:

- RIPv2 Overview
- Configuring Basic RIP v2
- RIP v2 Passive Interfaces
- RIP v2 Auto-Summarization
- EIGRP Overview
- Configuring Basic EIGRP
- EIGRP Passive Interfaces
- EIGRP Auto-Summarization
- Calculating EIGRP Metrics
- EIGRP Load Balancing
- BGP Overview
- Configuring eBGP
- WAN Technologies Overview
- MPLS Unicast Routing
- Multi-Point GRE- DMVPN
- PPP Over Ethernet (PPPoE)

#### Hands-On:

In This Module you will learn Hands on Labs for above Topics.